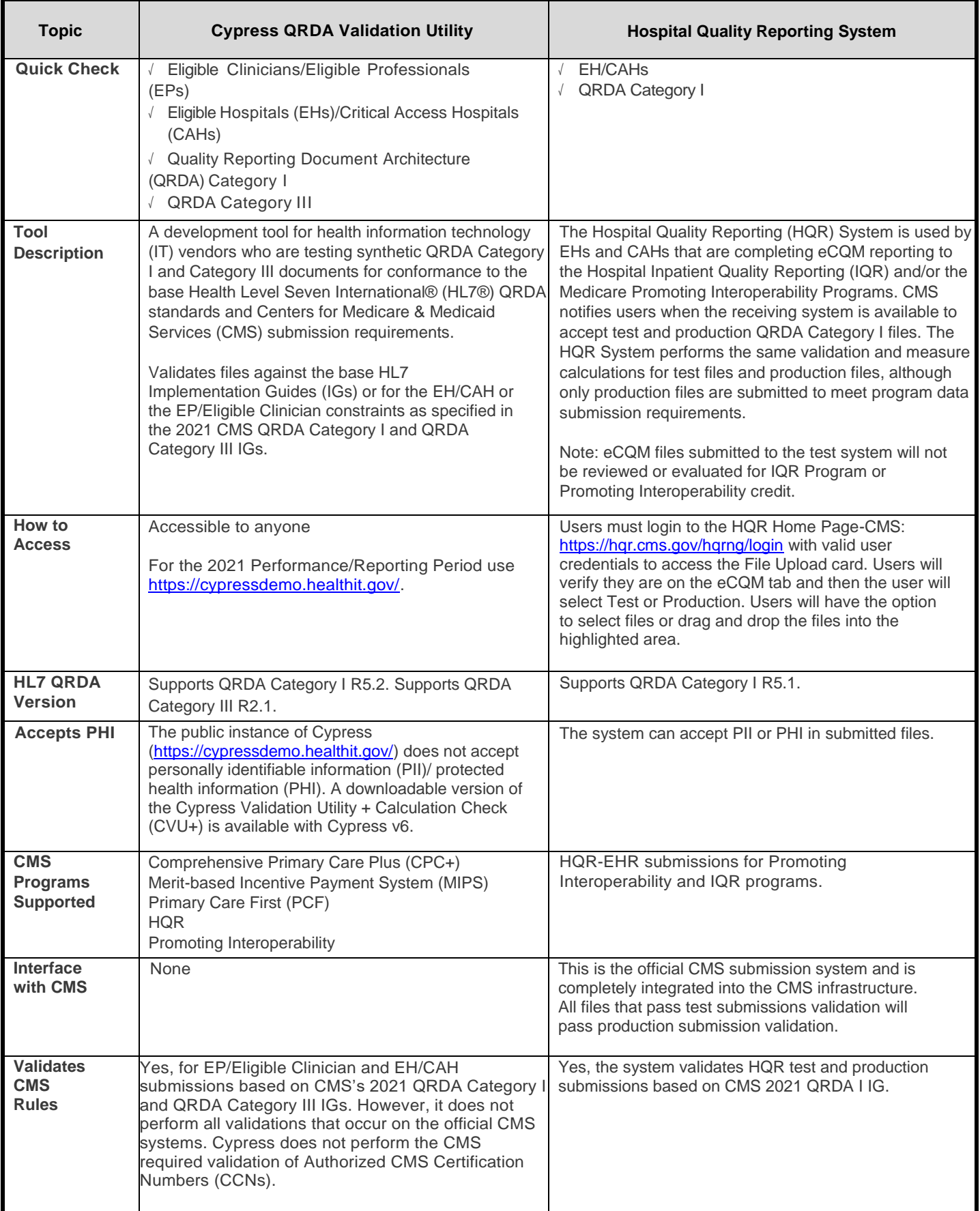

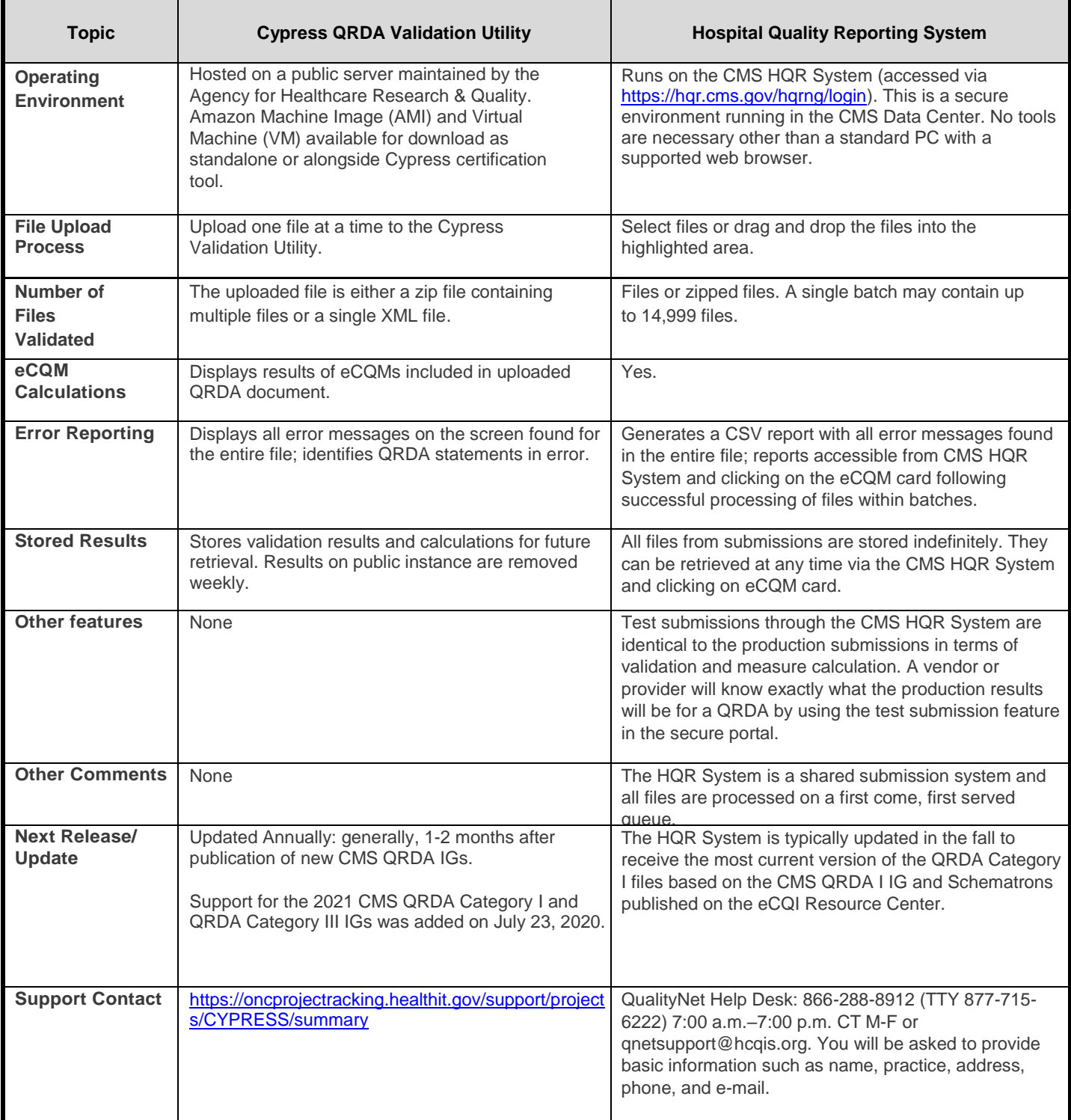

**Last Revised: April 2021**